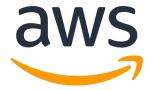

# AWS Well-Architected Tool CitizenIntelligenceAge ncyProduction Review Report

AWS Account ID: 172017021075

# AWS Well-Architected Tool: Workload Review Report

Copyright © 2018 Amazon Web Services, Inc. and/or its affiliates. All rights reserved.

Amazon's trademarks and trade dress may not be used in connection with any product or service that is not Amazon's, in any manner that is likely to cause confusion among customers, or in any manner that disparages or discredits Amazon. All other trademarks not owned by Amazon are the property of their respective owners, who may or may not be affiliated with, connected to, or sponsored by Amazon.

All information, guidance and materials (collectively, "Information") provided to you in connection with the Program are for informational purposes only. You are solely responsible for making your own independent assessment of the Information and your use of AWS's products or services. Neither this document nor any other Information provided to you creates any warranties (express or implied), representations, contractual commitments, conditions or assurances from AWS, its affiliates, suppliers or licensors. Neither this document nor any other information provided to you are part of, nor do they modify, any agreements between you and AWS. All information in this document will be shared with only the Customer and the AWS Team

# Table of contents

| Workload properties    | <u>4</u>  |
|------------------------|-----------|
| Review overview        | <u>5</u>  |
| Review details         | <u>6</u>  |
| Operational Excellence | <u>6</u>  |
| Security               | <u>16</u> |
| Reliability            | <u>28</u> |
| Performance Efficiency | <u>36</u> |
| Cost Optimization      | <u>43</u> |

# Workload properties

#### Workload name

CitizenIntelligenceAgencyProduction

#### **ARN**

arn:aws:wellarchitected:eu-west-1:172017021075:workload/b59aa7eace7ab1bc39d02d57ec8a9ed1

#### **Description**

Citizen Intelligence Agency::Tracking politicians like bugs.

Target subset of the visitors at

https://www.alexa.com/siteinfo/riksdagen.se

https://www.alexa.com/siteinfo/esv.se

https://www.alexa.com/siteinfo/altinget.se

#### **Industry group**

InfoTech

#### **Sub-industry**

Software

#### **Regions**

EU (Ireland)

#### **Type**

**Pre-production** 

#### **Account IDs**

172017021075, 201366349527

## Review overview

#### **Status**

Answered

#### Pillar status

#### Improvement item summary

High risk: 30

Medium risk: 9

| Pillar                 | High risk | Medium risk |
|------------------------|-----------|-------------|
| Operational Excellence | 5         | 1           |
| Security               | 8         | 1           |
| Reliability            | 7         | 2           |
| Performance Efficiency | 2         | 5           |
| Cost Optimization      | 8         | 0           |

#### **Review notes**

# Review details

# Operational Excellence

#### Pillar status

Answered

#### **Question status**

Answered: 9

○ Not Applicable: 0

Unanswered: 0

#### Pillar notes

#### 1. How do you determine what your priorities are?

#### **⊘** Answered

#### **Selected choices**

- Evaluate external customer needs
- Evaluate internal customer needs
- Evaluate compliance requirements
- Evaluate threat landscape
- Evaluate tradeoffs
- Manage benefits and risks

#### Not selected choices

None of these

#### **Notes**

Demo setup, public instance that allow users access to data without registration.

Database wiped occasionally.

- 2. How do you design your workload so that you can understand its state?
- Answered

#### **Selected choices**

- Implement application telemetry
- Implement and configure workload telemetry
- Implement user activity telemetry
- Implement transaction traceability

#### Not selected choices

- Implement dependency telemetry
- None of these

#### **Notes**

Application pushes metrics(Javamelody), system metrics & logs(syslog,auth,kern,lynis, user-data,cia-app) to cloudwatch Application track usersessions and actions in application database. Application uses JTA transactions for all operations.

# 3. How do you reduce defects, ease remediation, and improve flow into production?

#### Answered

#### **Selected choices**

- Use version control
- Test and validate changes
- Use configuration management systems
- Use build and deployment management systems
- Perform patch management
- Implement practices to improve code quality
- Use multiple environments
- Make frequent, small, reversible changes
- Fully automate integration and deployment

#### Not selected choices

- Share design standards
- None of these

#### **Notes**

https://github.com/Hack23/cia

https://www.hack23.com/jenkins/view/Pipelines/job/CloudPipeline/

https://www.hack23.com/sonar/dashboard?id=com.hack23.cia%3Acia-all

SSM patch compliant OS,

Bots: Snyk, Dependabot, blackduck, depshield for app.

#### 4. How do you mitigate deployment risks?

#### **⊘** Answered

#### **Selected choices**

Test and validate changes

#### Not selected choices

- Plan for unsuccessful changes
- Use deployment management systems
- Test using limited deployments
- Deploy using parallel environments
- Deploy frequent, small, reversible changes
- Fully automate integration and deployment
- Automate testing and rollback
- None of these

#### **Notes**

Required before going live.

#### 5. How do you know that you are ready to support a workload?

#### **⊘** Answered

#### **Selected choices**

None of these

#### Not selected choices

- Ensure personnel capability
- Ensure consistent review of operational readiness
- Use runbooks to perform procedures
- Use playbooks to identify issues
- Make informed decisions to deploy systems and changes

#### Notes

#### 6. How do you understand the health of your workload?

#### **⊘** Answered

#### **Selected choices**

None of these

#### Not selected choices

- Identify key performance indicators
- Define workload metrics
- Collect and analyze workload metrics
- Establish workload metrics baselines
- Learn expected patterns of activity for workload
- Alert when workload outcomes are at risk
- Alert when workload anomalies are detected
- Validate the achievement of outcomes and the effectiveness of KPIs and metrics

#### **Notes**

#### 7. How do you understand the health of your operations?

#### **⊘** Answered

#### Selected choices

- Identify key performance indicators
- Define operations metrics
- Collect and analyze operations metrics

#### Not selected choices

- Establish operations metrics baselines
- Learn the expected patterns of activity for operations
- Alert when operations outcomes are at risk
- Alert when operations anomalies are detected
- Validate the achievement of outcomes and the effectiveness of KPIs and metrics
- None of these

#### **Notes**

#### 8. How do you manage workload and operations events?

#### **⊘** Answered

#### **Selected choices**

None of these

#### Not selected choices

- Use processes for event, incident, and problem management
- Use a process for root cause analysis
- Have a process per alert
- Prioritize operational events based on business impact
- Define escalation paths
- Enable push notifications
- Communicate status through dashboards
- Automate responses to events

#### **Notes**

#### 9. How do you evolve operations?

#### **⊘** Answered

#### **Selected choices**

• Have a process for continuous improvement

#### Not selected choices

- Implement feedback loops
- Define drivers for improvement
- Validate insights
- Perform operations metrics reviews
- Document and share lessons learned
- Allocate time to make improvements
- None of these

#### **Notes**

# Security

#### Pillar status

**⊘** Answered

#### **Question status**

**⊘** Answered: 11

○ Not Applicable: 0

Unanswered: 0

#### Pillar notes

#### 1. How do you manage credentials and authentication?

#### **⊘** Answered

#### **Selected choices**

- Secure AWS root user
- Enforce use of multi-factor authentication
- Automate enforcement of access controls
- Enforce password requirements
- Rotate credentials regularly
- Audit credentials periodically

#### Not selected choices

- Define identity and access management requirements
- Integrate with centralized federation provider
- None of these

#### **Notes**

#### 2. How do you control human access?

#### **⊘** Answered

#### **Selected choices**

- Grant least privileges
- Allocate unique credentials for each individual

#### Not selected choices

- Define human access requirements
- Manage credentials based on user lifecycles
- Automate credential management
- Grant access through roles or federation
- None of these

#### **Notes**

#### 3. How do you control programmatic access?

#### **⊘** Answered

#### **Selected choices**

- Grant least privileges
- Grant access through roles or federation

#### Not selected choices

- Define programmatic access requirements
- Automate credential management
- Allocate unique credentials for each component
- Implement dynamic authentication
- None of these

#### **Notes**

#### 4. How do you detect and investigate security events?

#### **⊘** Answered

#### **Selected choices**

- Define requirements for logs
- Define requirements for metrics
- Define requirements for alerts
- Configure service and application logging
- Analyze logs centrally
- Automate alerting on key indicators

#### Not selected choices

- Develop investigation processes
- None of these

#### **Notes**

\_

#### 5. How do you defend against emerging security threats?

#### Answered

#### Selected choices

- Keep up to date with security best practices
- Keep up to date with security threats
- Evaluate new security services and features regularly
- Implement new security services and features

#### Not selected choices

- Keep up to date with organizational, legal, and compliance requirements
- Define and prioritize risks using a threat model
- None of these

#### **Notes**

#### 6. How do you protect your networks?

#### **⊘** Answered

#### **Selected choices**

- Define network protection requirements
- Limit exposure
- Automate configuration management
- Automate network protection
- Implement inspection and protection
- Control traffic at all layers

#### Not selected choices

• None of these

#### **Notes**

#### 7. How do you protect your compute resources?

#### **⊘** Answered

#### **Selected choices**

- Scan for and patch vulnerabilities
- Automate configuration management
- Automate compute protection
- Reduce attack surface
- Implement managed services

#### Not selected choices

- Define compute protection requirements
- None of these

#### **Notes**

#### 8. How do you classify your data?

#### **⊘** Answered

#### **Selected choices**

- Define data classification requirements
- Identify the types of data

#### Not selected choices

- Define data protection controls
- Implement data identification
- Automate identification and classification
- None of these

#### **Notes**

Add macie to automate "Implement data identification" & "Automate identification and classification"

#### 9. How do you protect your data at rest?

#### **⊘** Answered

#### **Selected choices**

- Implement secure key management
- Enforce encryption at rest
- Enforce access control

#### Not selected choices

- Define data management and protection at rest requirements
- Provide mechanisms to keep people away from data
- None of these

#### **Notes**

#### 10. How do you protect your data in transit?

#### **⊘** Answered

#### **Selected choices**

- Define data protection in transit requirements
- Implement secure key and certificate management
- Enforce encryption in transit
- Authenticate network communications

#### Not selected choices

- Automate detection of data leak
- None of these

#### **Notes**

#### 11. How do you respond to an incident?

#### **⊘** Answered

#### **Selected choices**

Automate containment capability

#### Not selected choices

- Identify key personnel and external resources
- Identify tooling
- Develop incident response plans
- Identify forensic capabilities
- Pre-provision access
- Pre-deploy tools
- Run game days
- None of these

#### **Notes**

## Reliability

#### Pillar status

Answered

#### **Question status**

→ Not Applicable: 0

Unanswered: 0

#### Pillar notes

-

#### 1. How do you manage service limits?

**⊘** Answered

#### **Selected choices**

None of these

#### Not selected choices

- Aware of limits but not tracking them
- Monitor and manage limits
- Use automated monitoring and management of limits
- Accommodate fixed service limits through architecture
- Ensure a sufficient gap between the current service limit and the maximum usage to accommodate failover
- Manage service limits across all relevant accounts and regions

#### **Notes**

\_

#### 2. How do you manage your network topology?

#### Answered

#### Selected choices

• Ensure IP subnet allocation accounts for expansion and availability

#### Not selected choices

- Use highly available connectivity between private addresses in public clouds and on-premises environment
- Use highly available network connectivity for the users of the workload
- Enforce non-overlapping private IP address ranges in multiple private address spaces where they are connected
- None of these

#### **Notes**

#### 3. How does your system adapt to changes in demand?

#### **⊘** Answered

#### **Selected choices**

• Procure resources automatically when scaling a workload up or down

#### Not selected choices

- Procure resources upon detection of lack of service within a workload
- Procure resources manually upon detection that more resources may be needed soon for a workload
- Load test the workload
- None of these

#### **Notes**

- 4. How do you monitor your resources?
- **⊘** Answered

#### **Selected choices**

Monitor the workload in all tiers

#### Not selected choices

- Send notifications based on the monitoring
- Perform automated responses on events
- Conduct reviews regularly
- None of these

#### **Notes**

\_

- 5. How do you implement change?
- Answered

#### **Selected choices**

• Deploy changes with automation

#### Not selected choices

- Deploy changes in a planned manner
- None of these

#### **Notes**

#### 6. How do you back up data?

#### **⊘** Answered

#### Selected choices

- Identify all data that needs to be backed up and are perform backups or reproduce the data from sources
- Perform data backup automatically or reproduce the data from sources automatically
- Secure and encrypt backups or ensure the data is available from a secure source for reproduction

#### Not selected choices

- Perform periodic recovery of the data to verify backup integrity and processes
- None of these

#### **Notes**

#### 7. How does your system withstand component failures?

#### **⊘** Answered

#### Selected choices

• Automate healing on all layers

#### Not selected choices

- Monitor all layers of the workload to detect failures
- Implement loosely coupled dependencies
- Implement graceful degradation to transform applicable hard dependencies into soft dependencies
- Automating complete recovery because technology constraints exist in parts or all of the workload requiring a single location
- Deploy the workload to multiple locations
- Send notifications upon availability impacting events
- None of these

#### **Notes**

\_

#### 8. How do you test resilience?

#### **⊘** Answered

#### **Selected choices**

• Inject failures to test resiliency

#### Not selected choices

- Use playbooks for unanticipated failures
- Conduct root cause analysis (RCA) and share results
- Conduct game days regularly
- None of these

#### **Notes**

#### 9. How do you plan for disaster recovery?

#### **⊘** Answered

#### **Selected choices**

None of these

#### Not selected choices

- Define recovery objectives for downtime and data loss
- Use defined recovery strategies to meet the recovery objectives
- Test disaster recovery implementation to validate the implementation
- Manage configuration drift on all changes
- Automate recovery

#### **Notes**

# **Performance Efficiency**

#### Pillar status

Answered

#### **Question status**

→ Not Applicable: 0

Unanswered: 0

#### Pillar notes

\_

- 1. How do you select the best performing architecture?
- Answered

#### **Selected choices**

• Benchmark existing workloads

#### Not selected choices

- Understand the available services and resources
- Define a process for architectural choices
- Factor cost or budget into decisions
- Use policies or reference architectures
- Use guidance from AWS or an APN Partner
- Load test your workload
- None of these

#### **Notes**

\_

# 2. How do you select your compute solution?

# **⊘** Answered

#### Selected choices

- Evaluate the available compute options
- Understand the available compute configuration options
- Collect compute-related metrics

# **Not selected choices**

- Determine the required configuration by right-sizing
- Use the available elasticity of resources
- Re-evaluate compute needs based on metrics
- None of these

#### **Notes**

- 3. How do you select your storage solution?
- **⊘** Answered

- Understand storage characteristics and requirements
- Evaluate available configuration options

### Not selected choices

- Make decisions based on access patterns and metrics
- None of these

#### **Notes**

-

- 4. How do you select your database solution?

# **Selected choices**

- Understand data characteristics
- Evaluate the available options
- Collect and record database performance metrics
- Choose data storage based on access patterns

### Not selected choices

- Optimize data storage based on access patterns and metrics
- None of these

#### **Notes**

\_

# 5. How do you configure your networking solution?

# **⊘** Answered

### Selected choices

- Understand how networking impacts performance
- Understand available product options
- Evaluate available networking features
- Use minimal network ACLs
- Leverage encryption offloading and load-balancing
- Choose network protocols to improve performance
- Choose location based on network requirements

## Not selected choices

- Optimize network configuration based on metrics
- None of these

#### **Notes**

- 6. How do you evolve your workload to take advantage of new releases?
- **⊘** Answered

- Keep up-to date on new resources and services
- Evolve workload performance over time

## Not selected choices

- Define a process to improve workload performance
- None of these

### **Notes**

- 7. How do you monitor your resources to ensure they are performing as expected?
- Answered

- Record performance-related metrics
- Analyze metrics when events or incidents occur
- Establish KPIs to measure workload performance
- Review metrics at regular intervals

## Not selected choices

- Use monitoring to generate alarm-based notifications
- Monitor and alarm proactively
- None of these

### Notes

\_

# 8. How do you use tradeoffs to improve performance?

## Answered

### **Selected choices**

- Understand the areas where performance is most critical
- Learn about design patterns and services

# **Not selected choices**

- Identify how tradeoffs impact customers and efficiency
- Measure the impact of performance improvements
- Use various performance-related strategies
- None of these

#### **Notes**

# **Cost Optimization**

### Pillar status

Answered

## **Question status**

○ Not Applicable: 0

Unanswered: 0

### Pillar notes

\_

# 1. How do you govern usage?

**⊘** Answered

### **Selected choices**

- Implement an account structure
- Implement groups and roles
- Implement cost controls

## Not selected choices

- Develop policies based on your organization requirements
- Track project lifecycle
- None of these

## **Notes**

# 2. How do you monitor usage and cost?

# **⊘** Answered

### Selected choices

- Configure AWS Cost and Usage Report
- Define and implement tagging
- Report and notify on cost optimization
- Monitor cost proactively

### Not selected choices

- Identify cost attribution categories
- Establish organization metrics
- Configure billing and cost management tools
- Allocate costs based on workload metrics
- None of these

### **Notes**

# 3. How do you decommission resources?

## Answered

## **Selected choices**

• Track resources over their life time

## Not selected choices

- Implement a decommissioning process
- Decommission resources in an unplanned manner
- Decommission resources automatically
- None of these

### **Notes**

# 4. How do you evaluate cost when you select services?

# **⊘** Answered

### **Selected choices**

Analyze all components of this workload

### Not selected choices

- Identify organization requirements for cost
- Perform a thorough analysis of each component
- Select components of this workload to optimize cost inline with organization priorities
- Perform cost analysis for different usage over time
- None of these

### **Notes**

- 5. How do you meet cost targets when you select resource type and size?
- Answered

- Select resource type and size based on estimates
- Select resource type and size based on metrics

### Not selected choices

- Perform cost modeling
- None of these

#### **Notes**

\_

- 6. How do you use pricing models to reduce cost?
- Answered

### **Selected choices**

• None of these

# Not selected choices

- Perform pricing model analysis
- Implement different pricing models, with low coverage
- Implement regions based on cost
- Implement pricing models for all components of this workload

### **Notes**

\_

- 7. How do you plan for data transfer charges?
- **⊘** Answered

None of these

### Not selected choices

- Perform data transfer modeling
- Select components to optimize data transfer cost
- Implement services to reduce data transfer costs

### **Notes**

-

- 8. How do you match supply of resources with demand?

## **Selected choices**

- Perform an analysis on the workload demand
- Provision resources reactively or unplanned
- Provision resources dynamically

### Not selected choices

None of these

## **Notes**

# 9. How do you evaluate new services?

# **⊘** Answered

### **Selected choices**

- Review and implement services in an unplanned way
- Keep up to date with new service releases

### Not selected choices

- Establish a cost optimization function
- Develop a workload review process
- Review and analyze this workload regularly
- None of these

#### **Notes**